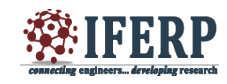

# Low Cost Heart Multi Parameter Monitoring and Arrhythmia Analysis Using MATLAB

[1]Ashwin N Sharavu, [2] Prof.Prassanna Kumar C, [3] Mr.Baalu Vaisista

<sup>[1]</sup>VLSI Design and Embedded system, SCEM, <sup>[2]</sup> Dept. of E&C, SCEM, <sup>[3]</sup> Applied Cognition System, Bangalore  $^{[1]}$ ashshirusharavu@gmail.com,  $^{[2]}$  prasanna.ec@sahyadri.edu.in,  $^{[3]}$  baluvasista@apcogsys.net

*Abstract—* **Recent years percentage of heart related diseases are in peak limit and to analysis heart diseases, ECG (electrocardiogram) one of best method to acquisition of ECG signals.The ECG devices are huge demand in market but when we deal with the cost, size and power its required to be minimized.In this paper present the ECG, Blood pressure, stethoscope signal acquisition using MPM board with C8051F380 development board and compare its power consumption with previous reference works. Output of MPM board is stored as .txt format and displayed the signals in MATLAB GUI.Finally processing of ECG .txt file using the pan Tompkins algorithm to track the QRS value and analyzing the arrhythmia using MATLAB graphical user interface (GUI).** 

*Index Terms—* **Cardiovascular diseases (CVD), USB-6008, TI AD8232, MPM board**

#### **I. INTRODUCTION**

 Heart related diseases are one of the major deaths taking cause in worldwide. According to world health organization (WHO) they announced that CVD is one of the major causes for death. According to the survey 17.5 million people died from CVDs in 2012 and represented about 31% of global death, from that around 7.4 million people are died due to coronary heart diseases and 6.7 million people due to heart stoke. In emergency time at hospital when patients are needed the quick treatment for their diseases it's not possible for hospital to spontaneously find the heart related diseases. Some patients are waiting at hospital due to negligence of hospital people.

The heart related treatments are done through electrocardiogram (ECG) procedure, classical ECG procedure follows by the Ag/Agcl Electrode placed on the skin based on the Einthoven's triangle law and due to depolarization, polarization effect of skin electrode senses the variation in signal whose signal level is weak ranging 5 millivolt and frequency range is lies on below the 300Hz.There are different method of placing a electrode on skin one of the best method is 12-lead ECG[1],The analog front end devices are connected to electrode such as AD8232 which are include the ECG acquisition circuitry and filtering circuitry which are eliminate the all basic noise present in signal[2]. The USB-6008 NI development ECG acquisition devices are useful in this area [3] and overview can see in lab view.

## **II. LITERATURE SURVEY**

From the Observation most of the paper mentioned the ECG acquisition is done through the AD8232 series ECG devices [1] and further papers are description of microcontroller based works. The Microcontroller based ECG data acquisition where the acquisition of ECG data is done by using low consumption of microcontroller and in this paper they are compared the power consumption utilization with earlier work [4].In second paper we can note down that using PIC series microcontroller ECG acquisition done using PIC Pulse width modulation pins and displayed that in LABVIEW tool by taking the ECG data in audio format file (.WAV) [5].Clinical based the ECG acquisition are done using simple ADC circuitry and some filtered ,amplifier circuitry and demonstrated in LABVIEW tool[6].

Further paper referred based on the heart related diseases such as Arrhythmia and detection of arrhythmia using wavelet transformation using MATLAB and they are specifically taken the samples from the MIT-BIT to determine the QRS detection value for each samples [7].The algorithm such as pan Tomkins algorithms is used to find the QRS value and trace the heart diseases based on heart rate and QRS values [8]. Next paper they are taken the survey on heart patients, here they used pan Tompkins algorithm to get the real time R-R interval for accurately [9].

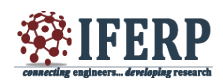

## **III.BLOCK DIAGRAM**

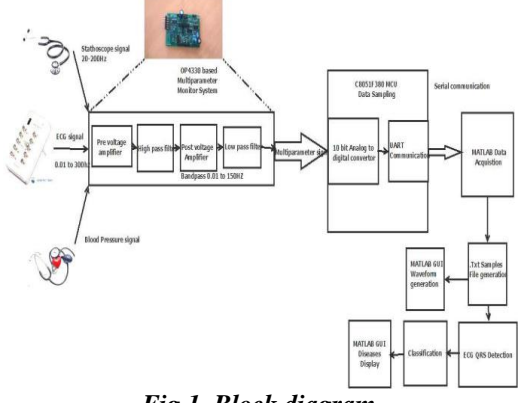

*Fig 1. Block diagram*

The figure 1 shows the objective of this paper, the three signals are taken from the ECG simulator, Statho and Blood pressure from user end side one after other respectively. The signals acquisition done through MPM board. This MPM board contains the simple Opamps circuit using an OP4330 IC. The output of the MPM board is analog in nature. Three signals are converted into digital signal using a ADC(Analog to digital convertor) with the sample rate of 1kHz in C8051F380 development Microcontroller and send to PC through the serial communication using a MATLAB where the reconstruction of the signals are done by formatting the signal in hexadecimal format(.TXT) and reproduce the three signal using a MATLAB GUI.

The QRS detection and Arrhythmia analysis are done using the MATLAB by taking the Hexdecimal value of ECG .txt file.Using the Pan Tompkins algorithm[8] track the QRS values and from that calculated the R-R distance to estimate the heart rate and type of Arrhythmia.

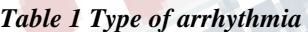

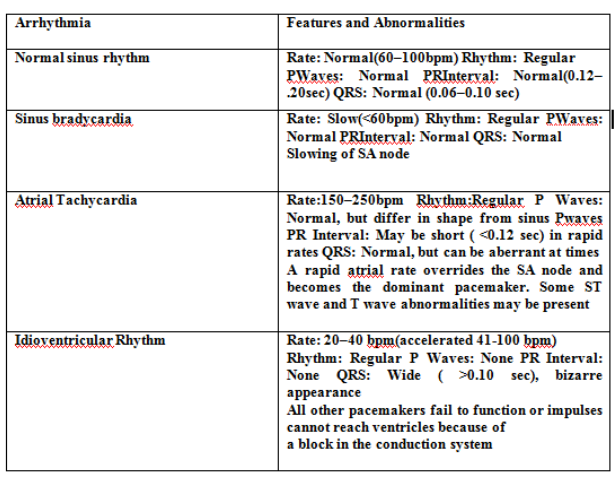

#### **IV.PAN AND TOMPKINS ALGORITHM**

The pan And Tompkins algorithm basically to trace out the QRS points by using following steps [9]

- Elimination of skin noise by using high and low pass filter
- Differentiator operation
- $\bullet$  Squaring operation
- Moving window Integrator (Cumulative sum operation)

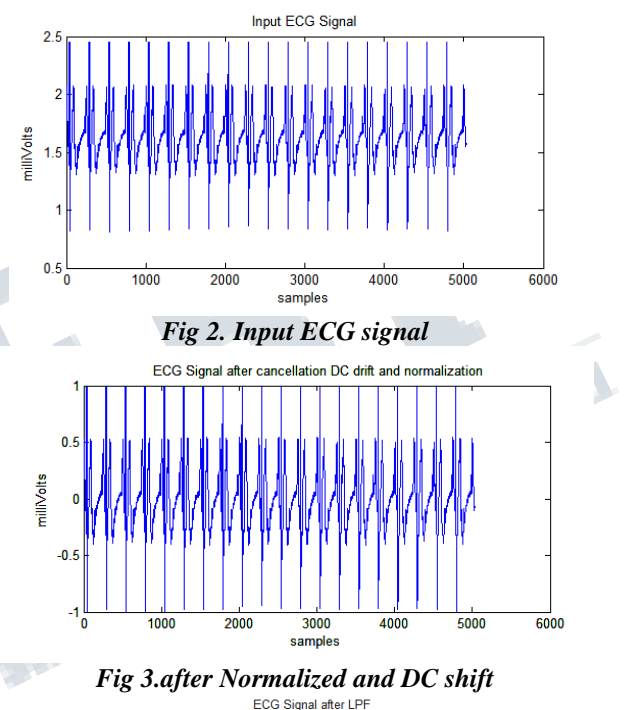

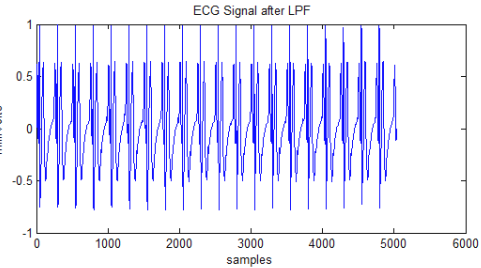

*Fig 4.After Low pass filter*

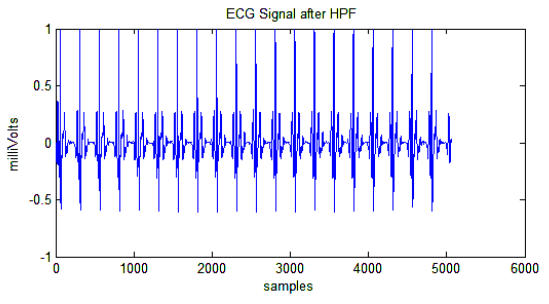

*Fig 5.After High pass filter*

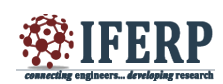

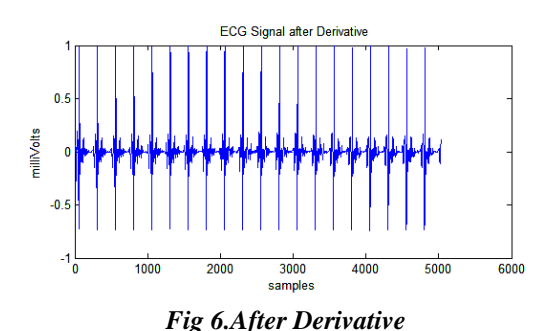

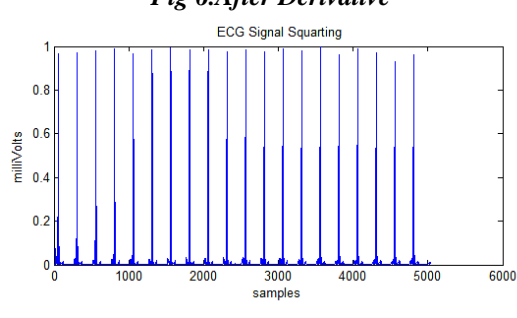

*Fig 7.After Integrator operation*

## **V COMPONENTS REQUIRED**

Multi parameter Module and Arrhythmia analysis required these following components

- ❖ MPM board
- **SI C8051F380 MCU**
- CP2102 Based USB to RS232 convertor.
- MATLAB Tool

#### *1) ECG signal generator*

ECG signal generator generate the different range of heart rate signal depend on the user consistence and its comes with the 12-lead ECG.Depend on the user requirement either they can use as 3-lead, 6-lead or 12 lead.

## *2) MPM board*

MPM boards are used to take the 3 basic heart related signal and it's designed using OP4330 opamps circuit.All the analog front ends are designed in this board.Using the 3-lead ECG mechanism MPM board give the output in analog form.

#### *3) Silicon lab C8051F380 Development board*

The MCU system controller core is the CIP-51 microcontroller. The CIP-51 is fully compatible with the MCS-51™ instruction set; standard 803x/805x assemblers and compilers can be used to develop software. The MCU family has a superset of all the peripherals included with a standard 8051. The CIP-51also includes on-chip debug hardware, and interfaces directly with the analog and digital subsystems providing a complete data acquisition or control-system solution in a single integrated circuit.

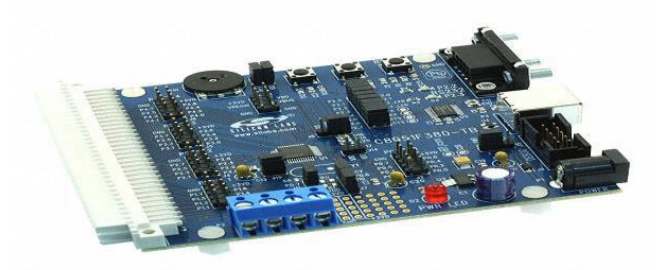

*Fig 9.C8051F380-TB development board*

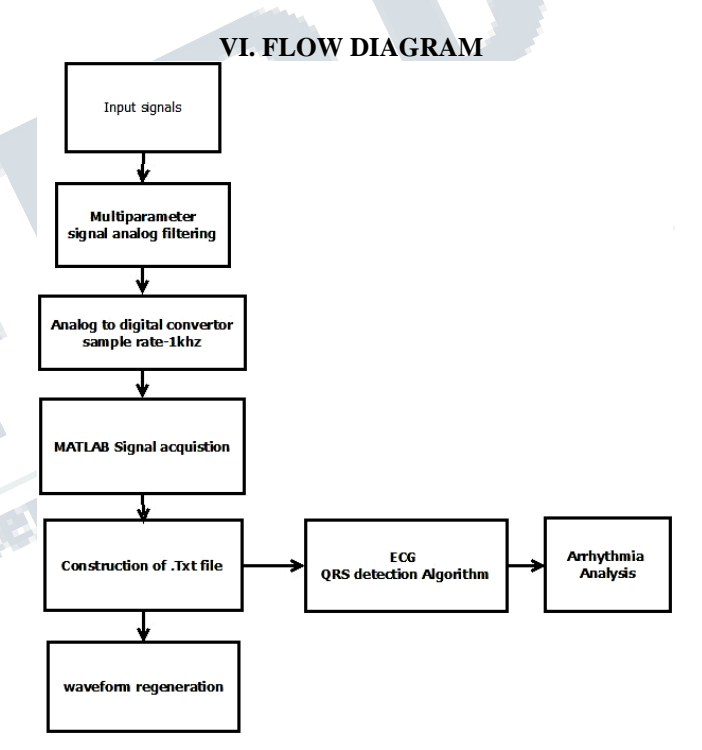

The flowchart is explained about the acquisition and processing part of the paper. Arrhythmia detection separately done by calculating the R-R distance by using the Pan and Tompkins algorithm

## **VII RESULT AND COMPARISON**

The flowchart is explained about the acquisition and processing part of the paper. Arrhythmia detection separately done by calculating the R-R distance by using the Pan and Tompkins algorithm.

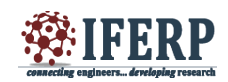

## **International Journal of Engineering Research in Electronic and Communication Engineering (IJERECE) Vol 3, Issue 5, May 2016**

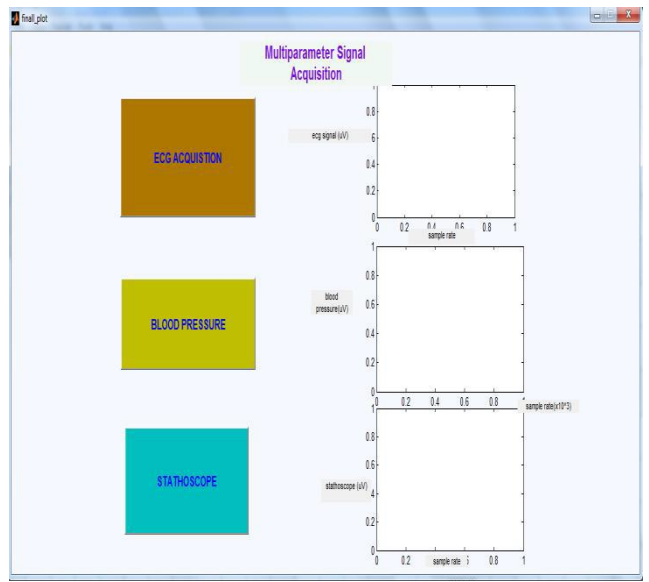

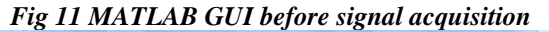

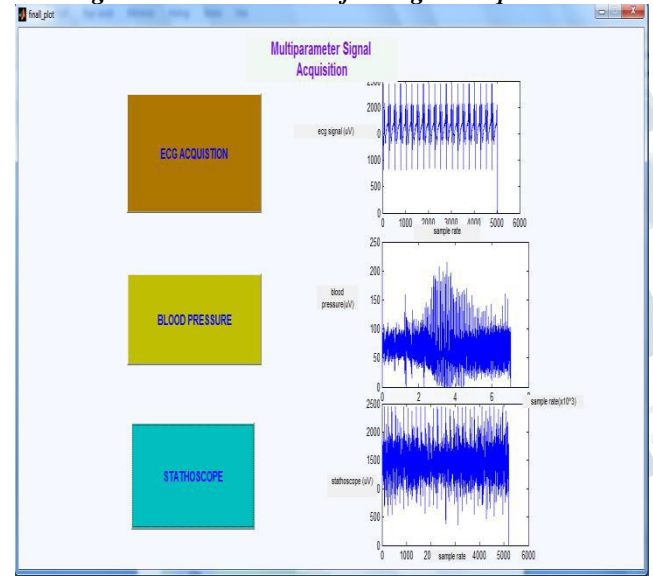

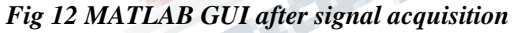

The figure 12 describes the Multi parameter acquisition signal such as ECG, Blood pressure, stethoscope signals. All three signals are sampled at a rate of 1 kHz.

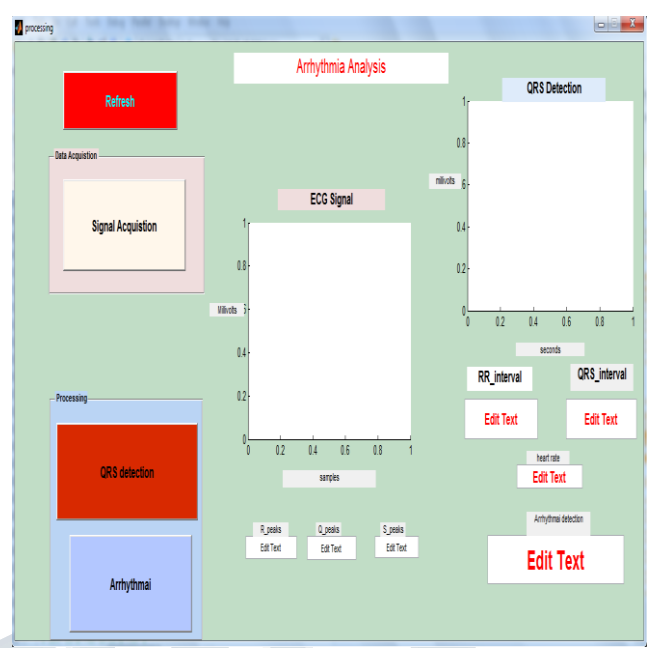

*Fig 13 MATLAB GUI Arrhythmia analysis window*

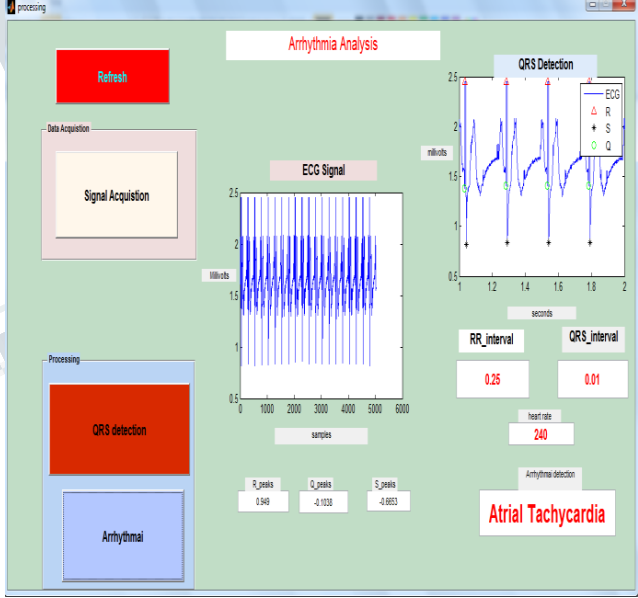

*Fig 14 MATLAB GUI output Arrhythmia analysis*

The Figure 14 described about the QRS detection and Arrhythmia analysis which is matched with the case of arrhythmia which are listed in Table 1.

## *A. Comparing present work with reference work*

The power consumption of ECG design module is important while we consider in physical world. In this section comparing the present work with the reference paper [4]

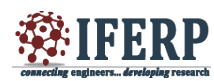

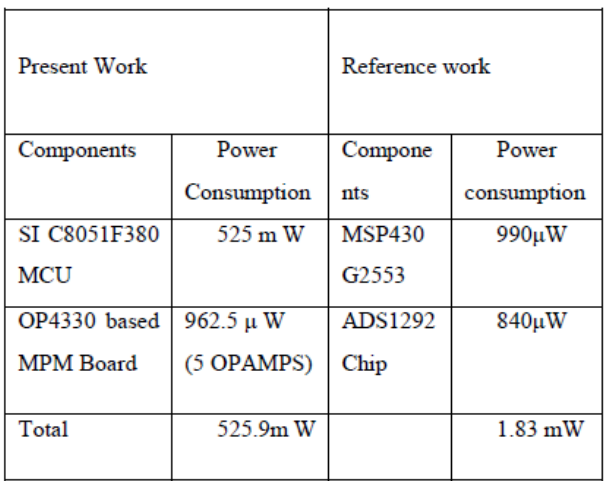

#### *Table 2 Power consumption table*

From the Table 2 describe the power consumption of ECG module comparing with reference paper[4] work .The present work taking little more power then reference work but advantage of present work is from single MPM which can reduce the size and cost of module.

### **VIII CONCLUSION AND FUTURE WORK**

board can used to read the heart multi parameter signals<br>which can reduce the size and cost of module.<br> **VIII CONCLUSION AND FUTURE WORK**<br>
The conclusion of this paper is Multi paramater of<br>
placed on the human body and us The conclusion of this paper is Multi paramater of heart can be read from the physical real time sensors placed on the human body and using the ECG signal analyzing the Arrhythmia diseases. Future work of this paper is just purely concentrating on the low power consumption devices side for this paper to lesser utilization of power for more efficient.

### **REFERENCES**

[1] Muhammad Wildan Gifari, Hasballah Zakaria, Richard Mengko "Design of ECG homecare: 12-lead ECG Acquisition using single channel ECG device International Conference on Electrical Engineering and Informatics ,2015

[2] Ravindra Pratap Narwaria, Seema Verma, P. K. Singhal **"**Removal of Baseline Wander and Power Line Interference from ECG Signal - A Survey Approach" International Journal of Electronics Engineering, 2011

[3] Zeli Gao, Jie Wu et al *"*Design of ECG signal acquisition and processing system" International Conference on Biomedical Engineering and Biotechnology 2012

[4] Rakesh Kumar and Rajvir Singh " Design and Comparative Analysis of ECG Data Acquisition System

using Low Power Microcontroller" International Journal of Bio-Science and Bio-Technology,2015

[5] Dwipjoy Sarkar, Atanu Chowdhury "Low cost and efficient ECG measurement system using PIC18F4550 Microcontroller"

[6] M Murugappan,Reena Thirumani et al, "Development of Cost Effective ECG Data Acquisition System for

Clinical Applications using LAB VIEW" IEEE 10th International Colloquium on Signal Processing & its Applications,2014.